# **TTDG02 : Web Application and Enterprise Programming in J2EE**

#### **Description :**

Instructor :

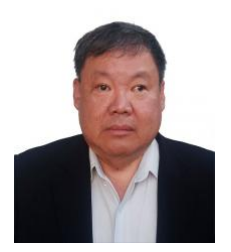

# Training Date : **27 พ.ค. 2567 - 31 พ.ค. 2567**  fee : **15000 ฿** (ราคายังไม่รวม Vat 7%) Days & Duration : **5 Day(s) | 30 Hour(s)**  Time : **09:00:00 - 16:00:00** Language : **Thai** Venue : **Software Park Training Room 3rd floor, Software Park Building Chaengwattana Road, Pakkred Nonthaburi** Type : **Classroom** Category : **Digital Technology**

## **Dr.Werasak Suengtaworn** <mark>นักวิชาการอิสระ</mark>

#### **Objectives :**

This course introduces developers, that familiar with Java Programming, to the Java 2 Platform, Enterprise Edition (J2EE). It covers all the necessary topics, techiques, and examples needed to Web Application and full scale enterprise

## **Target Group :**

A working knowledge of Windows, HTML and some programming experience in C or Pascal.

#### **Benefits :**

This course introduces Java technologies and advanced Java programming techniques: These includes Server/Client Programming; Database Connectivity API (JDBC); Java Bean; Java Remote Method Invocation API (RMI); Java Servlets and Java Server Pages.

#### **Course Outline :**

#### **Introduction**

- J2ee Architecture for Web Application and Enterprise Programming
- JDBC, JavaMail, JNDI, JMS, Servlet, JSP, EJB, and Web Service.
- Introducing Apache, Tomcat, Jame, MySQL, Sun One, and JBoss.

## **Java Database Connection (Jdbc)**

- Jdbc/Odbc Drivers and Connecting to a Commercial DBMS (Access).
- SQL from a java program: open table, select, insert, and update.
- Meta-data. And Transaction.

#### **JavaMail**

- SMTP and POP3 Protocols
- Sending and Retrieving Mail with JavaMail API
- Mail Status, Multi-Part Message and Files Attachment

## **Java Naming and Directory Interfaces (JNDI)**

- Name service, Directory service, and JNDI service provider
- Storing and Retrieving Java Object in Name service
- Intoducing LDAP and Basic LDAP Operations

#### **Java Message Service (JMS)**

- Publishing, Subscribing, and Receiving Messages
- Point-to-Point Messaging
- Message Format and Types

## **Networking**

- Client-side networking: Socket and ports
- Server-side networking: ServerSocket
- UDP Datagrams
- URL class: openStream(), openConnection(), and getConnection()
- Http Server: HTTP, MIME, and CGI programming in Java Remote Method Invocation (RMI) - Remote Interface, UnicastRemoteObject, and RemoteException - RMISecurityManager, security policy, Rmiregistry, - Naming, rebind(), and lookup() - Remote Parameter Passing Mechanism, Remote Call Back - Remote Activatable Objects Corba - CosNaming, NamingContext, and NameComponent - IDL, and idlj.exe, Implementing Server and Client - Persistent Remote Object, Remote Call Back, Delegation - Stringified Reference and RMI-IIOP XML Parsing With Java - Parsing XML with SAX, DOM, JDOM and JAXP - Transforming XML with XSLT - Using XPATH Servlets - Servlet and Servlet Container in TomCat and Sun One. - Web Components, .war files and Web App Conficguration. - Request, Response, Parameters, and Attribute, - Http Tunneling, and Dispatcher. - Session Tracking: URL Rewriting, Hidden Fields, Cookies, and Ses - Web Application Listeners and Filters. - Web App authentication. JavaServer Page (JSP) - JSP Engine: Developing JSP in TomCat and Sun One. - Scripting elements: declaration, scriptlet, and expression - Implicit objects, and request parameters - Directives: page, taglib, Standard Actions, Jsp Standard Tag Libra - Introducing Struts and Java Server Faces Enterprise Java Beans (EJB) - Defining Interface, Implementation, and Deploying the Bean - Session Bean, Entity Bean, CMP, and BMP. - Remote/Local Interface, Container Managed Relationships. - Message-Driven Beans and Transactions - JAX-RPC, Session Bean As A Web Service, JAX-PRC Service Endpo Payment Condition : Payment can be made by: 1.Cash or Credit Card o<sup>n</sup> "BB ank 2 Chieq2u'e4" p"  $a \sqrt{2}$  "bli(#e1.#po%s0t@daB'eBl%"h5eAq+ukel the first day of the service or within the last day of the service. 2.Account transfer and sen (thibed ppoconsfielton follow pay known.th 22##8@ \*2-2-8"2'4"2(2\*#L Saving AccOo0010Number: 0 Account 3N am 2: 1 2'4 "2(2 \* # LA % 0 @ B B % " 5 A + H 2 4
	- 2 2 # # **8 D** % 2 D Saving Accobat1N3u2n6b6eBr-1

Account 3N am 2: 1 2'4 "2(2\* #LA%0@ B B%" 5A + H 2 4

Notes:

- Withholding tax (3%) is exempt.
- $\circ$  Should you need to withdraw, you must send the notice of the withdrawal in writ 7 days will be subject to a fine of 40% of the fee.
- o Software Park Thailand reserves the rights to cancel courses due to unforeseen

Contact Person :

For more information, contact our course coordinator on:

Songsiri Sittikun

Tel: +66-2583-9992 Ext. 81426

Emaolngsiri@swpark.or.th

You are encouraged to use the course schedule wawswas gy up fadinek innoon plan and your for the schedule was well at www. information.